## 2017 Download Photoshop [WORK]

This method involves modifying the settings for the Adobe Photoshop software. First, you need to locate the Adobe Photoshop software on your computer. Once you have it, open it and locate the Adobe Photoshop preferences. The preferences can be found in the following location: The Adobe Photoshop preferences are located in the application's preferences. If you are running the Adobe Photoshop software in Windows XP, then you can find the preferences by going to the start menu and typing in "Edit > Preferences...".

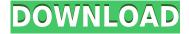

If you want to produce original and best photographs, you must choose the best equipment and the most suitable camera app. But you should also make sure that your photos are properly edited to get a great image. While you can't always edit in the field, Photoshop allows you to edit and retouch your photos anywhere. After reading the various articles about the best photo editors, it's clear that more picture editors are popping up. But which of these sites are worth reading and realistically apply to what beginners can do? I compiled my list below. The most important thing to realize here is that these sites are geared towards beginners. If you are a seasoned pro, check out our pros' list for the best photo editing software. The upgrade has many cool new features and enhancements, including the ability to create an animated GIF from a single image, Smart Preview, HD blending, easier web browser drag and drop, and more. More traditional photo editors like Lightroom and Camera RAW now have many Photoshop-like features and can do many of the same things. The scripts and cheat sheets that help with using the new features are included. My only gripe so far with Photoshop is the lack of advanced filters available in the same way as Lightroom. But given the number of well-regarded filters available in both programs, I can't say it's a big concern. Perhaps most attractive to the seasoned Adobe user will be the ability to bring mobile images into the desktop, even when the desktop itself is in another locale. In those situations, I've been able to select only the image I want to work on, and then use the iCloud Document panel to switch to the new version. That's an excellent feature, and one that makes the workflow less messy for the time being.

## Adobe Photoshop 2021 (Version 22.1.0) Hack 2022

Adobe Photoshop Camera is a great mobile editing app for photographers and graphic designers who love to edit, but don't always have the luxury of Photoshop. It provides instant access to all the features that Photoshop users are familiar with, including:

- Live-editing —Instant, in-app editing gives clients a fabulous editing experience.
- Easy Mode —All the tools you need—no learning curve necessary.
- Photoshop Magic —A new camera mode with instant editing in mind, including Super Fix.

Many creators have a hard time shooting their artwork in the typical camera app, and for good reason. Most people don't have a history with art or painting, so making something look good is a challenge. But at Creative, we're passionate about art and design. That's why we're excited to announce Adobe Photoshop Camera, an app that re-imagines what's possible with smartphone photography. Adobe Photoshop Camera is a new, AI-powered mobile camera app that brings incredible Photoshop magic directly to the point of capture. Getting started with Photoshop Camera is quick and easy. It's free, you don't need to learn anything new—just go to the Camera app and start shooting. Once you're done, you'll have access to a Quick Edit mode that gives you a variety of tools and five, easy-to-use modes, including Super Fix, Black & White, Raw Photo, Sharpening, and High Dynamic Range. You can also adjust exposure, white balance, and more.

## Adobe Photoshop 2021 (Version 22.1.0) Download free Crack [32|64bit] {{ finaL version }} 2023

Adobe Lightroom CC 2019: Adobe Lightroom CC 2019 is another multimedia editor that allows you to work on photos and other files. Lightroom CC 2019 lets you shoot photos in other different or newly available modes. So, for example, you can capture photos in AR mode that allows you to overlay to images on the camera feed, and then you can use filters and many more tools on Instagram. You can use the new IR filter in the New Histogram feature to help remove faces, objects and background clutter from a photo, which will help you have a sharper photo. The new CDN Cache feature allows users to be served more quickly by Adobe Remote Forum, which is a cloud-based feature that helps cache a large number of media files. Also, you can change the semi-transparency for the selection (or the selection itself), which means you can remove a small part of the photo, instead of the entire layer. Last but not least, you can use the new Night Light feature that allows you to adjust the color balance based on the camera's spectrum. The JPEG 2000 and HDR Eq. 21 support allows you to have 19-bit and 16-bit depth of detail, respectively. Adobe Illustrator CC 2019: Illustrator CC 2019 is a vector graphics software for beginners. It offers a simple interface for users to work in. It allows you to save and export graphics in many formats including.pdf,.svg,.tiff,.psd, and.ai. Last but not least, it allows users to enjoy ready-made vector graphics as they can sketch, color, and refine the image in a few clicks.

2019 download photoshop download mac photoshop download mod photoshop apk download malayalam font for photoshop download marathi font for photoshop download mockup for photoshop download magic pro filter photoshop download middle eastern features photoshop download msvcp140.dll photoshop download neural filters photoshop 2022

For beginners, such as myself, Photoshop Elements is really the first best choice for beginners. I started working on Photoshop Elements before even using Adobe Photoshop. But for the professional-level enthusiasts who really want to boost their design speed and save huge, Adobe Photoshop is a much better choice. By using the home enhancement tools like Grain & Tint, Brightness & Contrast and Color Balance, you can easily change your photos. So, if you are a beginner and want to get creative with your photos, Photoshop Elements is still the best choice for you. Creative Labs S-series and Sharp series desktops are built for multimedia visual creation. They are inclusive of our best in-class graphics, display, and collaboration technologies to accelerate digital creativity. This includes advanced imaging, professional graphics, video, and photographyoriented applications. This helps in rendering high-resolution images and editing videos, and processing enormous amounts of data. Watching a video in your favourite editor like Premiere Pro CC, the video will appear like Playback screen. Just you can pick a file from the file folder, browse, set the time format, and preview the video. Additionally, you can edit it. The Adobe CC 2019 on your Mac mini will automatically install the Adobe Premiere Pro CC 2019 app, Photoshop Creative Cloud, Bridge CC 2019, and Adobe Photoshop Elements (Maker) 2019. You can pick the software you want to use and download it from the Apple App Store. You can access your previous Adobe software installs from collections in Creative Cloud App Center.

Photoshop is usually not a tool that is first learned by users of graphic design software. Amongst all the other uses, the photo editing software is very famous for adding complexity to already complicated design processes as well as the best feature and tool of all time - the freckle removal feature. Photoshop's freckle removal feature was introduced in Photoshop 2.0, it was used by users and designers to remove freckles from Photoshop. The freckle removal feature has stood the test of time and now this version of Photoshop is updated to the latest version. With this version, the users can also remove faded freckles. Every year, Adobe releases Photoshop so new generations of photographers and graphic designers can expand their photographic and visual creativity to new heights and more. The newest version of Photoshop was launched in September 2019. New features includes the ability to edit images while you capture them. Capture Time Lapse 2 which improves the ability to time-lapse images, and Lens Correction 2.0 which makes touch adjustments easier. Highlighting the improvements for 2020, Photoshop CC is developed on a whole new Pixel Engine which allows the Photoshop to render content using the CPU and GPUs. It also frees memory through Mac desktop capture. The new version of Photoshop also has the fastest selection brush tool. The new version allows the user to work on a selection as if it were a full Photoshop layer. It also has a realtime document preview. Lastly, Photoshop CC has improved the gun adjustment tools.

https://soundcloud.com/openransu1977/tamil-dubbed-movies-free-download-in-720p-dangal https://soundcloud.com/gemiojakuszh/sourceguardian-9-crack

 $\frac{https://soundcloud.com/pavelkold94/command-conquer-red-alert-3-v1-12-crack-razor1911rar}{https://soundcloud.com/winduujeikk/see-electrical-v7r2-build-11}$ 

 $\underline{https://soundcloud.com/pitsewiissh/pcunlocker-winpe-460-enterprise-edition-full-with-medicinebab-keygen}$ 

https://soundcloud.com/anlibvermgraph1974/authentication-for-t6m-crack-47

https://soundcloud.com/harodicmrky/rugby-08-pc-game-highly-compressed-263mb-onlyrar

https://soundcloud.com/bardogenwilb1984/discex-v0-8-cred

https://soundcloud.com/lamzajcayf/hyperterminal-private-edition-70-serial-keygen

https://soundcloud.com/maksim0lrpavlov/camersoft-webcam-recorder-v3108-precracked-utorrent

With Adobe Photoshop 2018, you can now share your photographic images in context, and in the cloud. With Stories, it's easier than ever to showcase your work, publish polished videos, and share them in a fraction of the time. Photoshop now allows you to combine full-resolution photos and video clips from your smartphone with your layouts and text, and publish them to a variety of social media sites. Still, the best way to use Photoshop is to invite creative friends over so you can show them what you've got! For the past several years, Adobe's search for a deeper feature set that accords with the scale of modern graphics content has focused on parallel computing. With PS 2018, photoshop takes a giant leap with a new feature introduced in PS 2017: Parallel Processing. Whether you focus on fine-tuning your results in the Window mode or linking to a rich online experience - the Adobe Photoshop and Adobe Photoshop Elements support plug-ins for online applications such as websites and social media sites. Furthermore, sharing your work through social media or email is now a lot easier with the new web content sharing tools in the desktop version of Photoshop. Putting the art in art director, the recently updated Adobe Envato Tuts+ website features round-up articles on the subjects/topics of your choosing. You can even choose to have the latest content delivered to your desktop as it is published. Looking for Adobe's top 10 tutorials this month? Check out their monthly roundup of the "Top 10 Photoshop Tutorials," which can be found at http://tutsplus.com/r/Adobe/exclamative-Top-10s-for-May-3588, or alternatively, check the top 10 most popular videos on the site for May at http://tutsplus.com/r/photo/top-10s/.

 $\underline{http://amlakzamanzadeh.com/wp-content/uploads/2023/01/Installer-Photoshop-Cs6-Free-Download-Link.pdf}$ 

https://kulturbon.de/wp-content/uploads/2023/01/welury.pdf

https://www.netcolf.it/wp-content/uploads/2023/01/germrein.pdf

https://articlebeast.online/adobe-photoshop-cc-2019-crack-with-full-keygen-x32-64-2022/

http://assetrumah.com/?p=66925

https://ibipti.com/photoshop-cs6-for-mac-free-download-hot/

https://instafede.com/wp-content/uploads/2023/01/janvib.pdf

http://lovetrustfoundation.com/photoshop-cs6-ebook-free-download-pdf-link/

 $\frac{https://xn-80aagyardii6h.xn--p1ai/adobe-photoshop-2020-download-with-keygen-64-bits-update-2023-128173-2/$ 

 $\underline{https://manufactur3dmag.com/wp-content/uploads/2023/01/Qt-Bridge-Photoshop-Plugin-Download-N}\\ \underline{EW.pdf}$ 

https://www.wcdefa.org/advert/download-adobe-photoshop-2021-version-22-4-2-keygen-license-keygen-3264bit-new-2022/

https://theferosempire.com/?p=25595

 $\frac{https://www.ocacp.com/wp-content/uploads/2023/01/Imagenomic-For-Photoshop-Cs6-Free-Download-BETTER.pdf}{}$ 

http://abshirin.ir/wp-content/uploads/darwily.pdf

 $\frac{https://thefrontoffice.ca/adobe-photoshop-cc-2019-version-20-download-incl-product-key-with-licence-key-mac-win-x64-2022/$ 

https://www.alltagsunterstuetzung.at/advert/download-free-photoshop-cs5-serial-key-keygen-update-2022-2/

https://pianoetrade.com/wp-content/uploads/2023/01/Photoshop-2021-Version-2242-Download-free-

With-Licence-Key-Keygen-For-LifeTime-MacWin-lA.pdf

http://masterarena-league.com/wp-content/uploads/2023/01/brykel.pdf

https://myequipmentfunder.com/wp-content/uploads/2023/01/latevyny.pdf

 $\frac{https://dorisclothing.com/wp-content/uploads/2023/01/Download-Emoji-Font-For-Photoshop-EXCLUS}{IVE.pdf}$ 

https://thecluelesscoffee.com/wp-content/uploads/2023/01/Photoshop-2021-Version-2241-Download-Product-Key-Full-With-Keygen-x3264-Latest-2022.pdf

 $https://almaz.ro/wp-content/uploads/2023/01/Download-Aplikasi-Photoshop-Untuk-Windows-10-LINK \\ \underline{.pdf}$ 

https://www.scoutgambia.org/how-to-download-photoshop-in-computer-windows-7- top /

 $\frac{https://easybusinesstips.com/imagenomic-portraiture-plugin-for-photoshop-cs6-free-download-better/http://adomemorial.com/wp-content/uploads/Photoshop-2021-Version-224-Download-Crack-Keygen-For-LifeTime-2023.pdf$ 

 $\underline{https://bonnethotelsurabaya.com/wp-content/uploads/Download-Photoshop-2020-Activation-Key-Windows-Hot-2023.pdf}$ 

https://oiseauheureux.xyz/wp-content/uploads/2023/01/hilaus.pdf

https://ozqd77.n3cdn1.secureserver.net/wp-content/uploads/2023/01/Photoshop-2021-Version-2210-

Download-free-With-License-Code-Full-Product-Key-Windows-1011.pdf?time=1672628994

https://nochill.tv/wp-content/uploads/2023/01/Ps-Photoshop-Apk-Free-Download-HOT.pdf

https://xn--80aagyardii6h.xn--p1ai/photoshop-icons-free-download-exclusive-9203-6/

 $\underline{http://efekt-metal.pl/?p=1}$ 

 $\underline{https://edebiseyler.com/wp\text{-}content/uploads/2023/01/Photoshop\text{-}Cs6\text{-}Free\text{-}Full\text{-}Version\text{-}Download\text{-}UP}}\\ \underline{D.pdf}$ 

https://worldpronet.site/wp-content/uploads/2023/01/larein.pdf

http://www.jobverliebt.de/wp-content/uploads/helghawl.pdf

https://revitiq.com/wp-content/uploads/2023/01/Download-Adobe-Photoshop-CC-2018-Version-19-Inc

1-Product-Key-With-Licence-Key-x3264-2022.pdf

https://fam-dog.ch/advert/download-free-adobe-photoshop-cs3-full-version-crack-repack/https://sarabhumi.com/wedding-invitation-photoshop-psd-templates-download-free/https://openaidmap.com/photoshop-cc-2015-version-17-lifetime-activation-code-incl-product-key-for-pc-2023/

 $\frac{https://www.answerwatcher.com/wp-content/uploads/2023/01/Adobe-Photoshop-CC-2015-Version-18}{-Download-free-License-Code-Keygen-upDated-2022.pdf}$ 

https://www.place-corner.com/adobe-photoshop-pattern-overlay-download-exclusive/

The CC version is a new version of the Photoshop product which is a part of the Adobe Creative Cloud branding. It offers a large selection of tools, such as newer versions of the tools such as the Pin Tool, Selection tools, Content-Aware Move, Edge Detection, and more. It has the tools to work with multilayer photos, as well as tools to distort and transform all the objects. The effect can be applied to any portion of the image, based on its content. It can be applied to different layers. To apply the effect, select the shape tool, and then drag over the area you want to highlight. This method can also be used to create a special effect. In this method, you will be able to apply any effect to the individual layer. The plug-in will enable you to achieve a lot more by adding some special effects to your images. You can use the plug-in to achieve another look for your images, create stylish tabs, improve the contrast, create a new look, and more. Normally, in the photo, you get the traditional look. When using the plug-in, you will be able to get special effects. The plug-in is always with the newly upgraded/updated version of Photoshop, therefore, if you aren't comfortable with using it, you should update the software and enjoy the new features. Photoshop is the most popular image editing software on the market. With its latest version CC, Adobe has harnessed the power of Apple's new hardware to give the new software even more capabilities and to make it even more accessible to more people.